# **CNES Cadastro Nacional de Estabelecimentos de Saúde**

## **INSTRUÇÕES DE PREENCHIMENTO – Ficha nº 02 – Módulo Básico - continuação:**

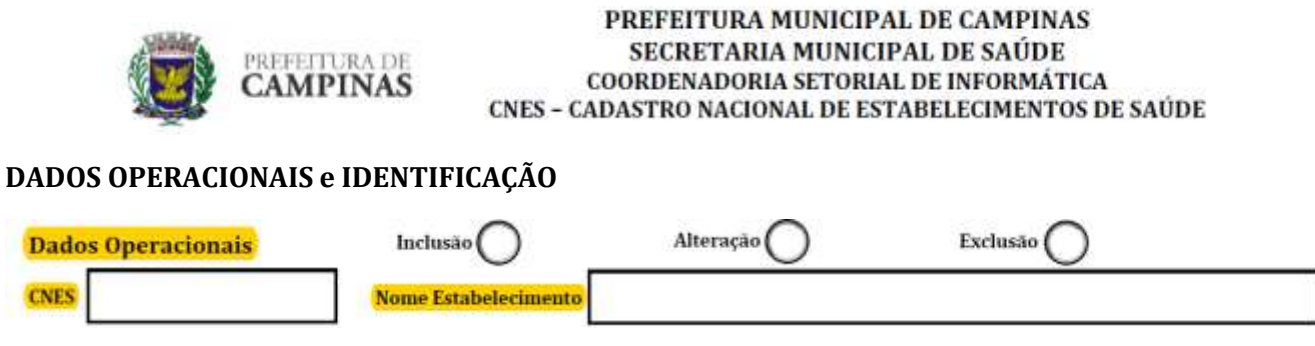

## **DADOS OPERACIONAIS:**

Dados Operacionais  $\rightarrow$  Marcar com um X o quadro ao qual se refere a ação sinalizada.

Esta informação se repete em praticamente todas as folhas de Cadastro e com exceção da folha referente ao cadastro de profissional, onde as opções Inclusão, Alteração e Exclusão se referem a ele, enquanto nas demais se refere ao estabelecimento e não pode ser entregue em branco.

Inclusão  $\rightarrow$  quando a folha se referir ao cadastro de um novo estabelecimento.

Neste caso o campo deverá ser mantido em branco, pois não existe ainda código para aquele estabelecimento.

Alteração  $\rightarrow$  quando a folha se referir a alteração, acréscimo ou subtração de informações de um estabelecimento já cadastrado.

Neste caso os campos Nome Fantasia do Estabelecimento deverão ser preenchidos com o código do estabelecimento.

Exclusão  $\rightarrow$  quando a folha se referir a exclusão de um estabelecimento já cadastrado, quer seja por fechamento, dissolução ou motivo similar.

Neste caso os campos CNES e Nome Fantasia do Estabelecimento deverão ser preenchidos com o código do estabelecimento.

## **IDENTIFICAÇÃO:**

CNES $\rightarrow$  Este campo deverá ser mantido em branco nos casos de inclusão de um estabelecimento. Nos casos de alteração ou exclusão, seu preenchimento é obrigatório.

O número CNES de um estabelecimento será obtido somente após a digitação de seus dados com sucesso gerado na sua consistência e envio ao Ministério da Saúde.

# **CNES Cadastro Nacional de Estabelecimentos de Saúde**

Nome do Estabelecimento (Nome Fantasia do Estabelecimento) $\rightarrow$  Deve ser preenchido com o nome pelo qual o estabelecimento é conhecido (Nome Fantasia). Caso se trate de pessoa física, o nome do profissional será também utilizado como Nome Fantasia.

### **ENDEREÇO COMPLEMENTAR:**

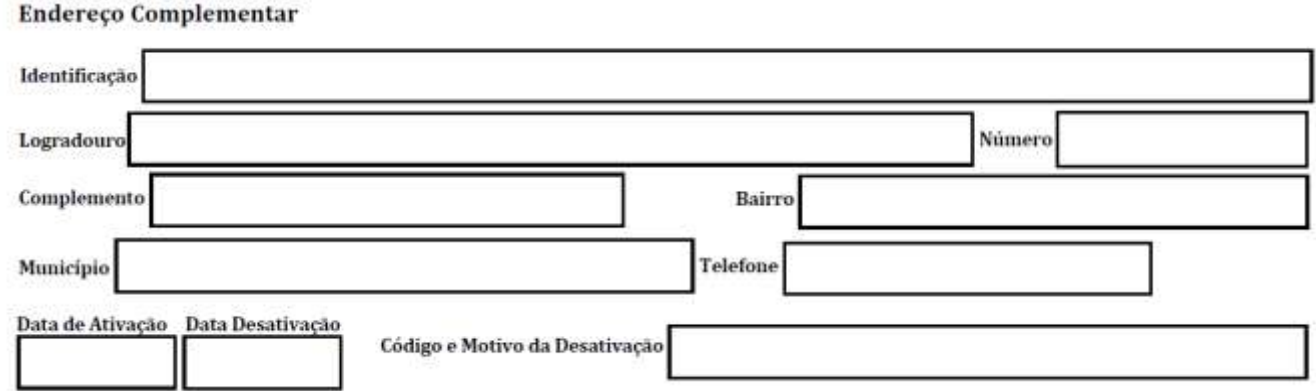

Endereço Complementar $\rightarrow$  Se refere aos anexos de estabelecimentos, que não constituem um outro estabelecimento. Refere-se, por exemplo, a uma sala de fisioterapia que seja integrante de uma clínica ou hospital, porém funcionando em um prédio vizinho, ou uma ala anexa de um serviço ou hospital, ou casos semelhantes.

Identificação  $\rightarrow$  Deve ser usado para definir de que serviço seria o endereço complementar, enquanto os demais campos devem seguir as mesmas regras dos dados equivalentes da ficha nº 01, com relação a padronizações de nomes e uso de abreviaturas.

Logradouro  $\rightarrow$  Preencher com o nome do logradouro, evitando o uso de abreviaturas.

Caso necessário abreviar, usar abreviatura no Tipo de Logradouro (Rua, Avenida, Alameda, etc.) conforme a Tabela de Padronização de Nomenclatura de Logradouros e no caso de Títulos e Patentes (Coronel, Doutor, General, etc.) a Tabela de Títulos, Patentes e Outros, ambas disponibilizadas no Manual da Ficha 01, página 24.

Se ainda assim o nome do Logradouro não couber no espaço, abreviar os nomes intermediários, nunca o primeiro, o segundo ou o último. Campo alfanumérico de preenchimento obrigatório.

Número → Preencher com o número do imóvel onde se situa o Estabelecimento.

Caso não tenha, preencher com "S/N" (Sem Nº). É campo de preenchimento obrigatório, tipo alfanumérico.

Complemento  $\rightarrow$  Preencher com bloco, sala, conjunto, etc. Caso não exista esta informação, deixar em branco. Campo alfanumérico.

## **Cadastro Nacional de Estabelecimentos de Saúde**

Bairro  $\rightarrow$  Preencher com o nome do Bairro onde a Unidade está situada. Campo alfanumérico. É de preenchimento obrigatório.

Município → Deve ser preenchido obrigatoriamente com Campinas, pois somente estabelecimentos no município podem ser cadastrados no CNES.

Telefone → Número do telefone do estabelecimento. Anotar o DDD (19), seguido pelo número telefônico principal. Campo numérico e de preenchimento obrigatório.

Data de Ativação  $\rightarrow$  Se refere a data em que a unidade entrou em serviço e deve ser preenchida no formato Dia/ Mês/ Ano, sendo os dois primeiros com 2 dígitos e o último (ano) com 4 dígitos.

Data de Desativação  $\rightarrow$  Se refere a data em que a unidade deixou de funcionar, e deve ser preenchida no formato Dia/ Mês/ Ano, sendo os dois primeiros com 2 dígitos e o último (ano) com 4 dígitos.

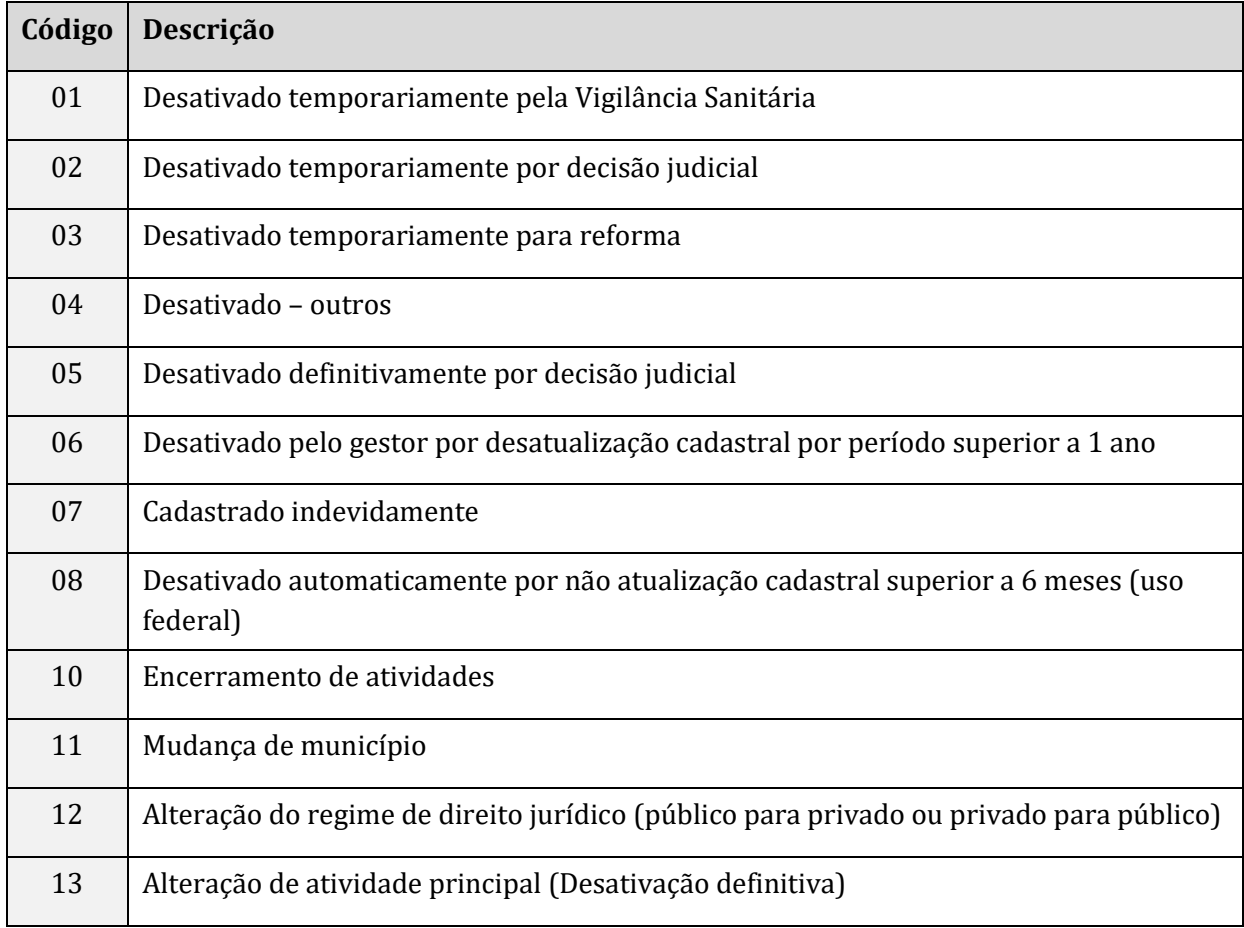

\_\_\_\_\_\_\_\_\_\_\_\_\_\_\_\_\_\_\_\_\_\_\_\_\_\_\_\_\_\_\_\_\_\_\_\_\_\_\_\_\_\_\_\_\_\_\_\_\_\_\_\_\_\_\_\_\_\_\_\_\_\_\_\_\_\_\_\_\_\_\_\_\_\_\_\_\_\_\_\_\_\_\_\_\_\_\_\_\_\_\_\_\_\_\_\_\_\_\_\_\_\_\_\_\_\_\_\_

 $C$ ódigo e Motivo da Desativação  $\rightarrow$  Deve ser usada a codificação abaixo:

# **CNES Cadastro Nacional de Estabelecimentos de Saúde**

 $\overline{\triangle}$ ATENÇÃO!  $\rightarrow$  Os estabelecimentos deverão ser sempre desativados ao invés de excluídos. A funcionalidade de exclusão fica reservada a estabelecimentos desativados, cadastros indevidos (na mesma competência de cadastro) ou para limpeza bases que recebem exportações de diversas fontes (normalmente Estados ou Regionais).

## **CARACTERIZAÇÃO**

Atividade de Ensino / Pesquisa

Atividade de Ensino/ Pesquisa $\rightarrow$ Preenchimento obrigatório, conforme tabela abaixo:

TABELA DE UNIDADE DE ENSINO E PESQUISA

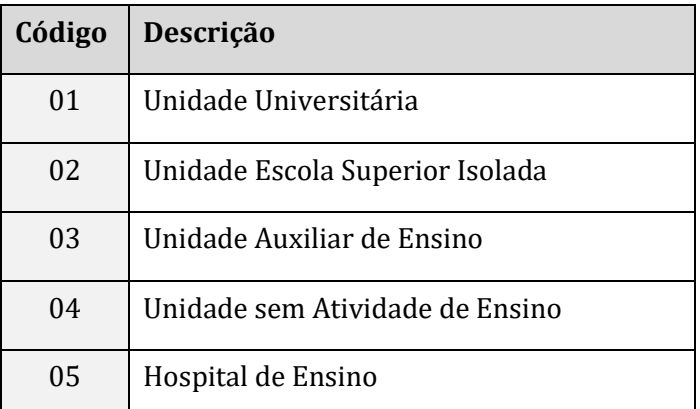

## Fluxo de Clientela

Fluxo de Clientela $\rightarrow$ Preenchimento obrigatório, conforme tabela abaixo:

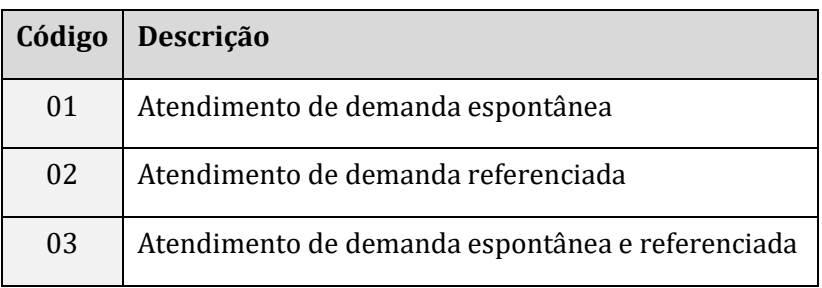

## **Cadastro Nacional de Estabelecimentos de Saúde**

## Turno de Atendimento

Turno de Atendimento > Preenchimento obrigatório, conforme tabela que se segue:

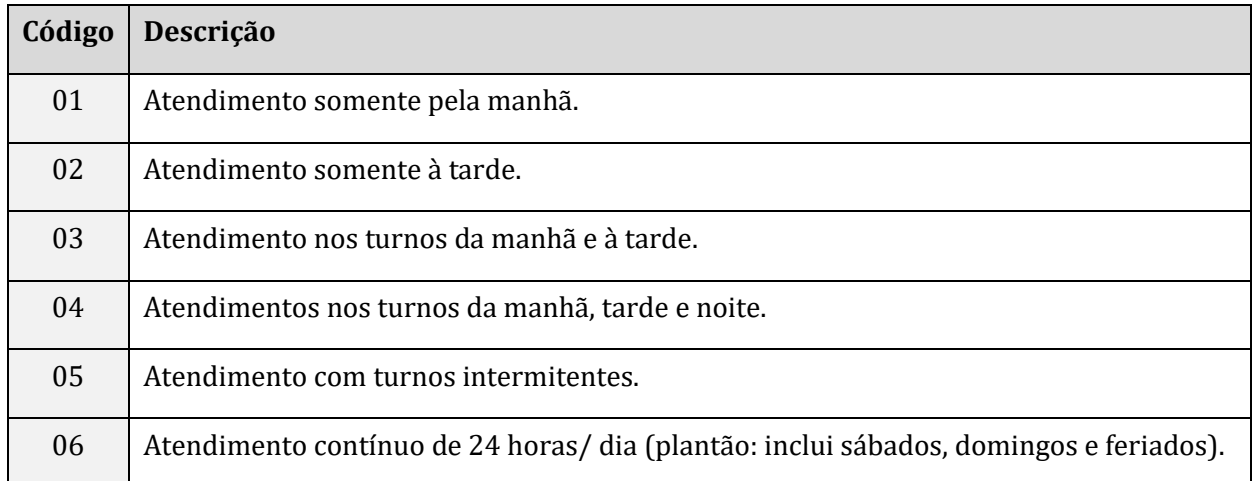

#### Horário de Funcionamento

Sempre aberto / Ininterrupto

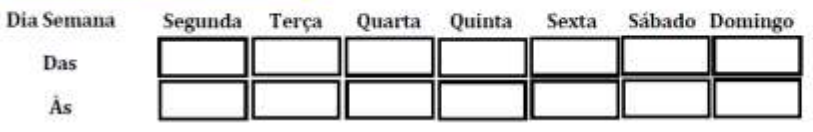

Horário de Funcionamento > Preenchimento obrigatório.

Caso a Unidade funcione de forma ininterrupta, tais como Pronto Socorros, UPAs, Unidades 24 horas,

SAMU, etc., marcar a opção Sempre Aberto/ Ininterrupto, presente na parte superior direita deste quadro.

As demais unidades deverão marcar os horários de início e final de atendimento em cada dia da semana, em horas, por exemplo, o estabelecimento funciona das 7 às 21 horas, deverá ter o campos 'Das' completado com 07|00 e Às 21|00.

Se possuir um horário diferenciado em um dia determinado da semana, por exemplo, sábados das 8 às 12 horas, completar com 08|00 e 12|00.

Se o estabelecimento não trabalha, por exemplo, aos domingos, preencher com um risco sobre os campos 'Das' e 'Às'.

## **Cadastro Nacional de Estabelecimentos de Saúde**

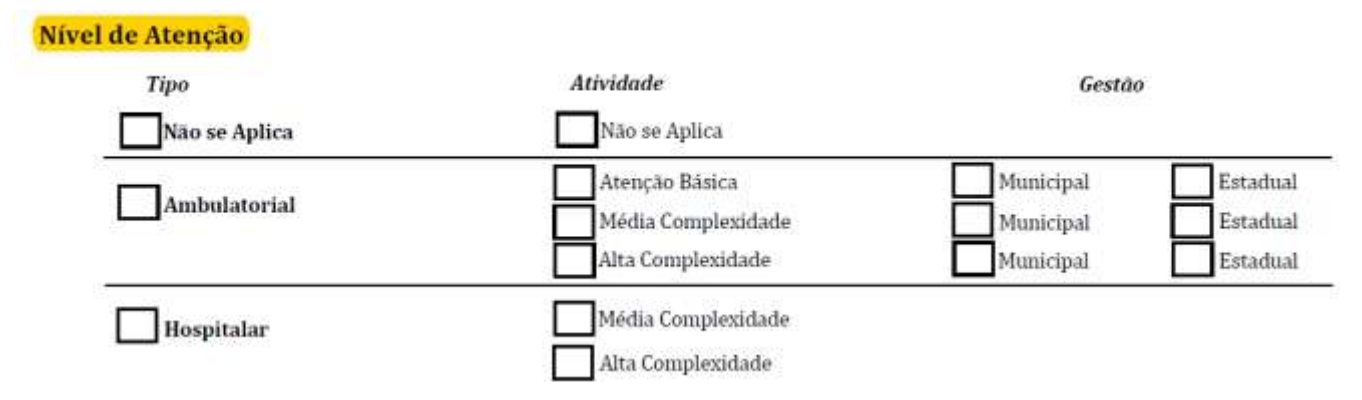

Nível de Atenção $\rightarrow$ Marcar com X quem faz a gestão de cada atividade executada pelo estabelecimento. Preenchimento obrigatório destes campos.

Mais de uma opção poderá ser marcada. Por exemplo, consultórios médicos = Atenção Básica e Média Complexidade; SADT = Média e Alta Complexidade (se houver, é claro).

Tipo:

AMBULATORIAL– Deverá ser identificado se as atividades executadas são de Atenção Básica e/ou Média Complexidade e/ou Alta Complexidade, estando compatíveis com as informações relativas ao Nível de Hierarquia e aos Serviços Especializados. As Farmácias com Sala de Imunização devem preencher o Tipo Ambulatorial com Nível de Atenção de Média Complexidade.

HOSPITALAR **–** Deverá ser identificado se as atividades executadas são de Média Complexidade e/ou Alta Complexidade, estando compatíveis com as informações relativas ao Nível de Hierarquia e aos Serviços Especializados.

NÃO SE APLICA – Quando um estabelecimento desenvolve somente tarefas de Gestão, não realizando atenção Ambulatorial ou Hospitalar.

## Atividade:

ATENÇÃO BÁSICA: A Atenção Básica é um conjunto de ações, de caráter individual e coletivo, situadas no primeiro nível de atenção dos sistemas de saúde, voltadas para a promoção da saúde, a prevenção de agravos, tratamento e a reabilitação (PNAB, 2006) – inclui um rol de procedimentos mais simples e baratos, capazes de atender à maior parte dos problemas comuns de saúde da comunidade. Está restrito aos Postos e Centros de Saúde que possuem equipes da Estratégia Saúde da Família (ESF) e Consultórios na Rua (ECR) e Núcleos de Apoio a Saúde da Família (NASF).

## **Cadastro Nacional de Estabelecimentos de Saúde**

MÉDIA COMPLEXIDADE: A Média Complexidade é composta por ações e serviços que visam atender aos principais problemas e agravos de saúde da população, cuja complexidade da assistência na prática clínica demande a disponibilidade de profissionais especializados e a utilização de recursos tecnológicos, para o apoio diagnóstico e tratamento. As Farmácias com Sala de Imunização devem ser cadastradas como Média Complexidade.

ALTA COMPLEXIDADE: A Alta Complexidade consiste no conjunto de procedimentos que, no contexto do SUS, envolve alta tecnologia e alto-custo, objetivando propiciar à população acesso a serviços qualificados.

NÃO SE APLICA – Quando um estabelecimento desenvolve somente tarefas de Gestão, não realizando atenção Ambulatorial ou Hospitalar.

## Gestão:

- Este campo identifica com qual gestor o estabelecimento tem contrato/convênio, e é responsável pelo cadastro, programação, autorização e pagamento dos serviços prestados ao SUS; se o contrato for com a Prefeitura/ Secretaria Municipal de Saúde = Municipal, se for com a Secretaria de Estado da Saúde = Estadual, assim como os estabelecimentos ligados ao próprio estado.

- No caso de estabelecimento que não dispõe de contrato/convênio com o SUS, o preenchimento do campo "Gestão" deve ser referente ao Gestor que libera o Alvará Sanitário, normalmente a Secretaria Municipal de Saúde, portanto, Municipal.

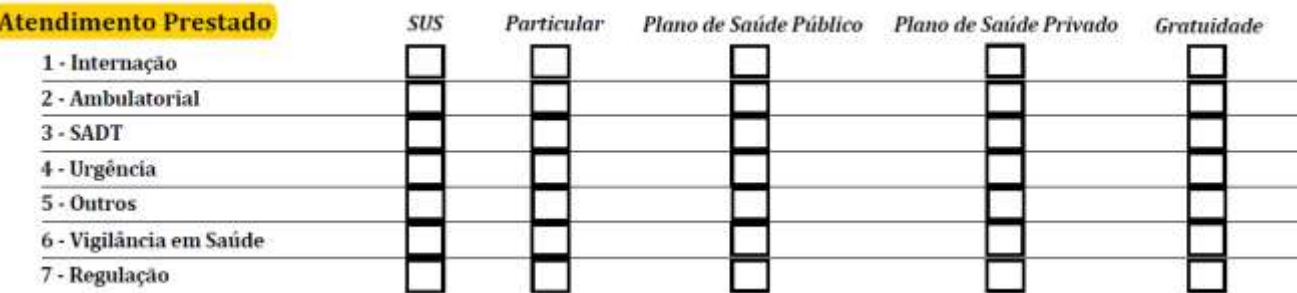

Atendimento Prestado  $\rightarrow$  Campo de preenchimento obrigatório especifica o tipo de atendimento prestado pelo estabelecimento.

Para cada tipo de atendimento prestado é permitido marcar mais de uma opção com X nas quadrículas que correspondem ao convênio/ categoria atendidos (SUS, Particular, Plano de Saúde Público, Plano de Saúde Privado), obedecendo a legislação vigente:

- $\triangleright$  SUS  $\rightarrow$  Estabelecimento com contrato para atendimento pelo SUS;
- $\triangleright$  Particular  $\rightarrow$  Estabelecimento com atendimento a usuários particulares;
- Plano de Saúde Público  $\rightarrow$  atende como prestador as operadoras vinculadas apenas aos servidores da área publica (ex. IAMSPE, GEAP, etc.);

## **Cadastro Nacional de Estabelecimentos de Saúde**

- Plano de Saúde Privado  $\rightarrow$  atende como prestador de operadoras de saúde.
- $\triangleright$  Gratuidade  $\rightarrow$  atende usuários de forma gratuita.

As demais opções devem seguir as seguintes instruções:

01 – Internação  $\rightarrow$  deve ser marcada esta opção pelos estabelecimentos que realizam internações, gerando AIHs (Autorizações de Internação Hospitalar);

02 – Ambulatorial  $\rightarrow$  deve ser marcada esta opção pelos estabelecimentos que realizam atendimento de consultas e procedimentos que não demandam internações;

03 – SADT  $\rightarrow$  deve ser marcada esta opção pelos estabelecimentos que realizam procedimentos de diagnose e terapia;

 $04$  – Urgência  $\rightarrow$  deve ser marcada esta opção por estabelecimentos com serviços de urgência devidamente estruturados como prontos-socorros, conforme disposições legais referentes a estrutura física, equipamentos e profissionais exigidos;

05 – Outros  $\rightarrow$  deve ser marcada esta opção apenas pelos estabelecimentos do tipo "Farmácia", sem Sala de Imunização ou "Cooperativa";

06 – Vigilância em Saúde  $\rightarrow$  deve ser marcada esta opção pelos estabelecimentos que realizam ações de vigilância em saúde;

07 – Regulação  $\rightarrow$  deve ser marcada esta opção apenas pelos estabelecimentos com a função de regulação de vagas.

## Contrato:

## Contratos: Possui contrato formalizado com o SUS?

**SIM** 

NÃO

Caso o Estabelecimento possua contrato vigente com o SUS, seja ele em esfera municipal, estadual ou federal deve ser marcada a opção Sim. As informações de contrato solicitadas na Ficha 23, como o Nº de documento, data inicial e final entre outros, não são mais solicitados e a Ficha 23 deixa de ser utilizada.

## **Cadastro Nacional de Estabelecimentos de Saúde**

# **ATENÇÃO - ASSINATURAS:**

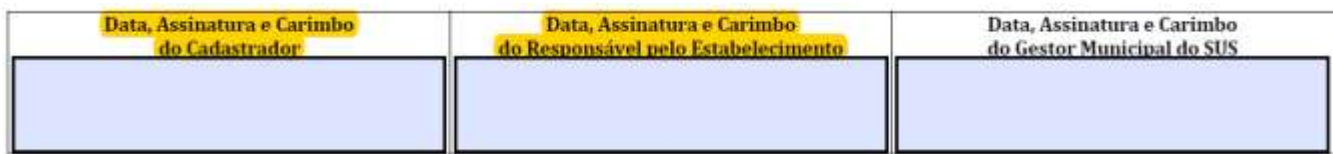

Não esquecer que em todas as folhas do Cadastramento devem constar as assinaturas originais e carimbos (se houver), do Responsável pela Unidade.